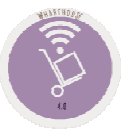

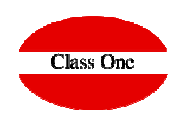

# Error al Cargar albaranes con modificación de Precios del Super

**C l a s s O n e | H o s p i t a l i t y S o f t w a r e & A d v i s o r y**

## **FAQS**

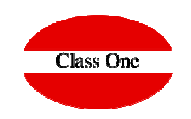

### Error al Cargar albaranes con modificación de Precios del Supermercado

**Estoy dando de entrada un albarán al Departamento de Retail/Supermercado, y me pide que modifique los precios, le doy a la "X" de salir, y me sigue saliendo el albarán si actualizarse.**

El error, que no es tal, es que usted teclea la "X", eso significa que algo ha hecho mal y quiere seguir dando más cosas en el albarán, digamos que es una forma de volver atrás. Lo que tiene que hacer es confirmar, **tanto si ha modificado el precio como si no.**

**Acuérdese que para que actualice un Precio que no existía debe marcar la pestaña correspondiente**

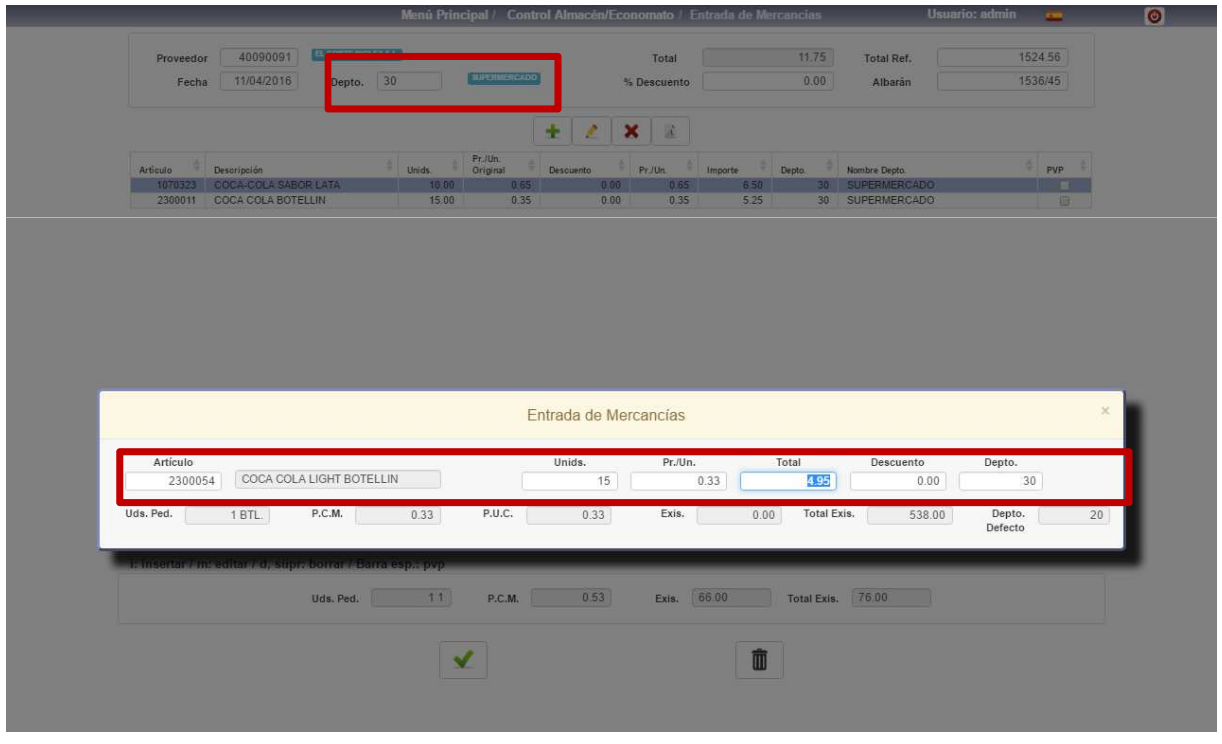

#### **C l a s s O n e | H o s p i t a l i t y S o f t w a r e & A d v i s o r y**

# **FAQS**

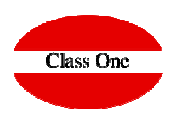

### Error al Cargar albaranes con modificación de Precios del Supermercado

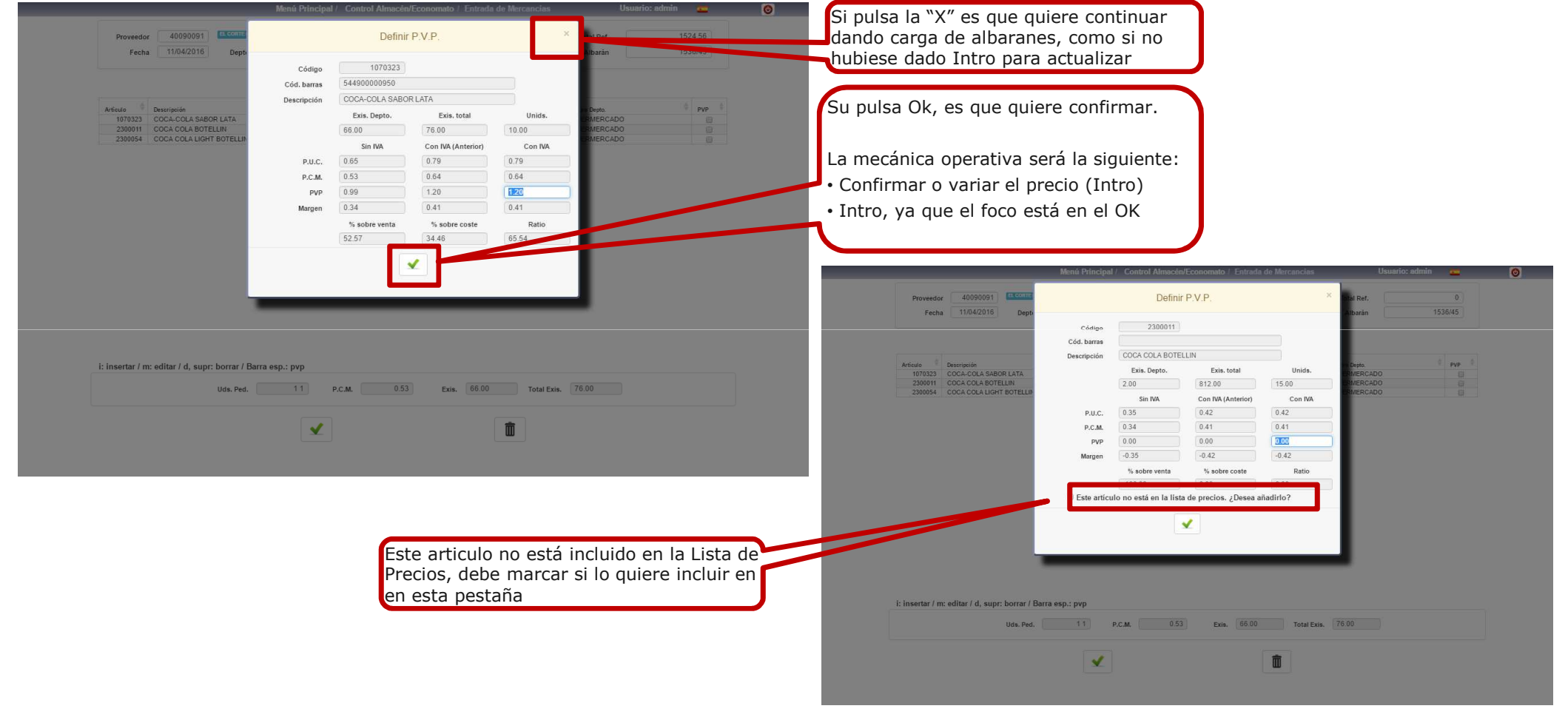

#### **C l a s s O n e | H o s p i t a l i t y S o f t w a r e & A d v i s o r y**